## R Markdown Output

Last run on: 2022-11-15 06:09:02

## **Overview**

This document has code embedded throughout. In the next section we will create a visualization using the already loaded dataset eth\_data:

**datatable**(eth\_data)

## **Price Chart - Ethereum**

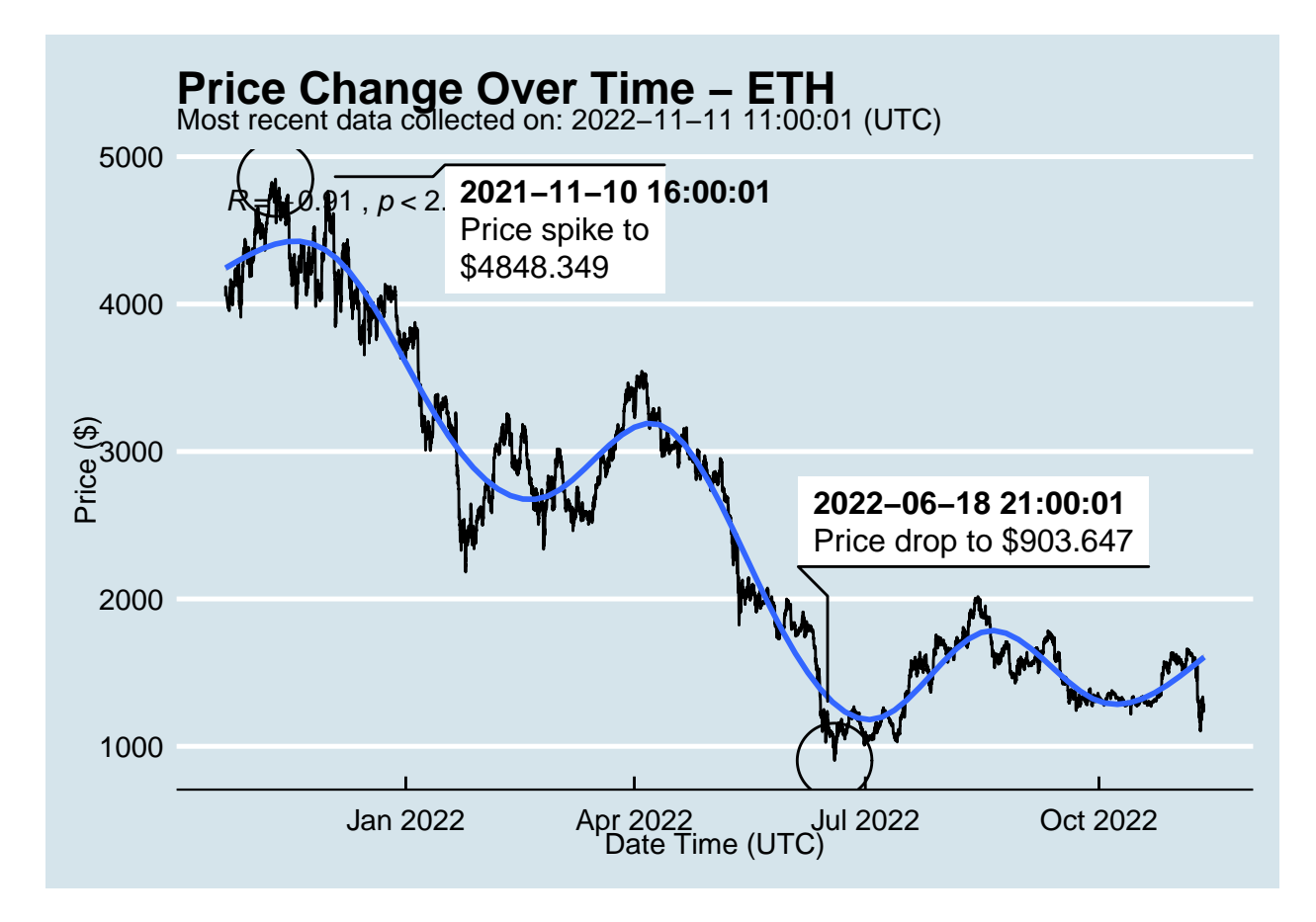

## **Python Code Example**

removed for now because of package install automation issues